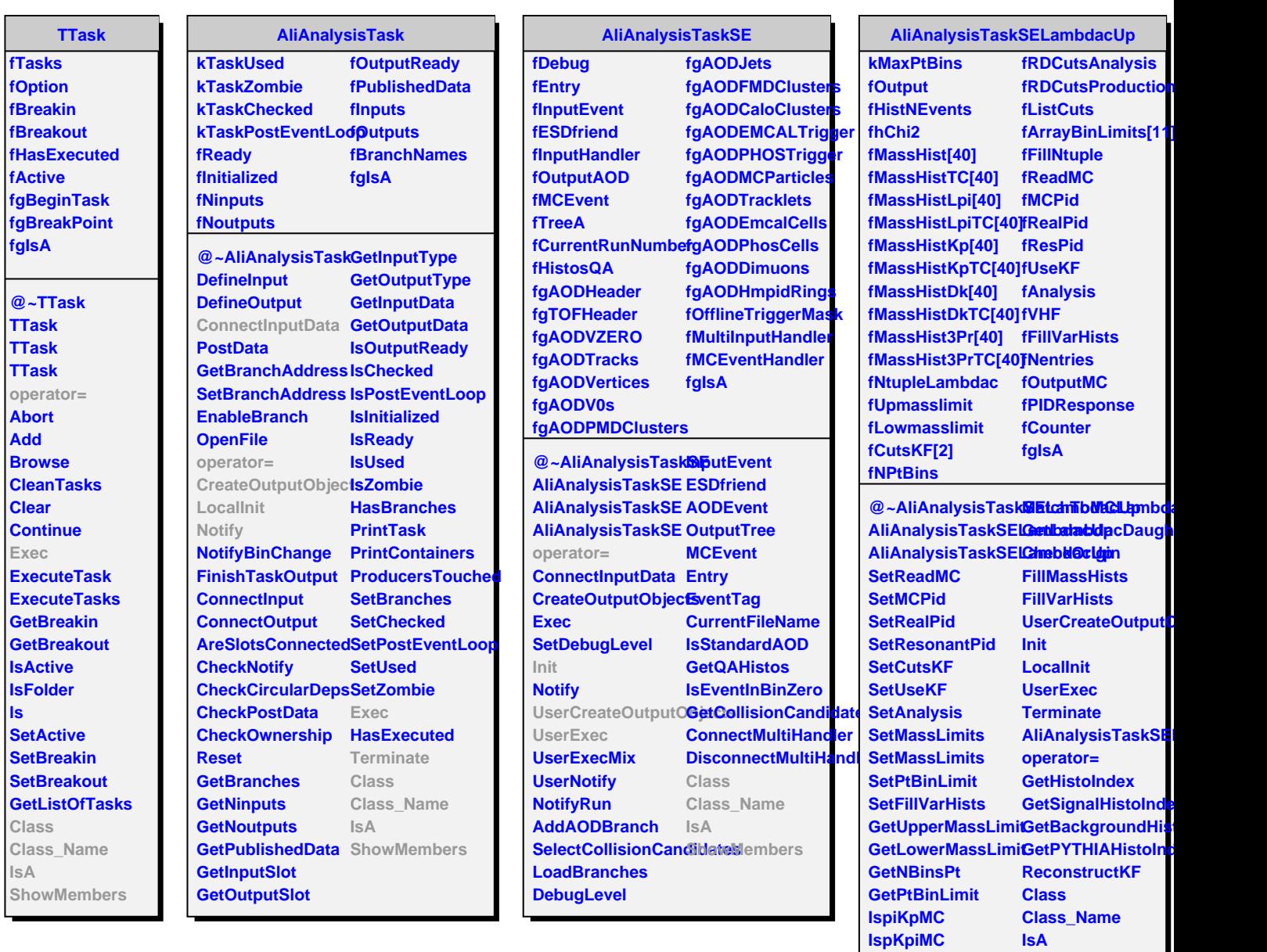

**IspiKpResonant IspKpiResonant VertexingKF**

**ShowMembers**